## **Werken met en integreren van digitale video's en geluidsfragmenten**

HA-5704-02

Vik Pauwels – Paul Decuypere nascholingen ict-integratie 2017

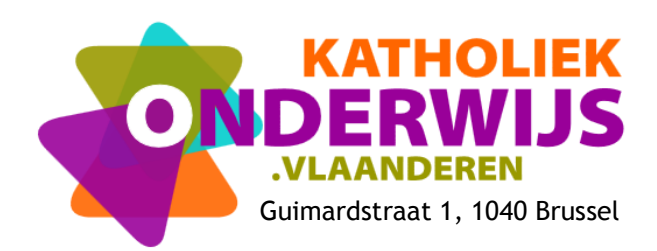

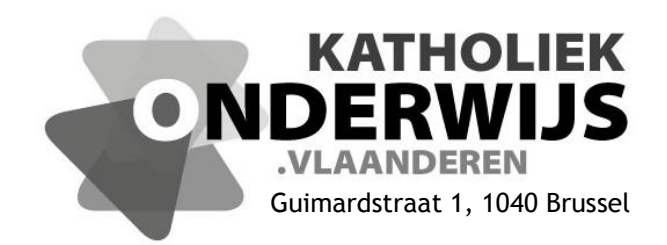

## **Werken met en integreren van digitale video's en geluidsfragmenten**

HA-5704-02

Vik Pauwels – Paul Decuypere nascholingen ict-integratie 2017

**[http://handel.vvkso.net](http://handel.vvkso.net/) D/2015/7841/065**

**Alle rechten voorbehouden. Behoudens de uitdrukkelijk bij wet bepaalde uitzonderingen mag niets uit deze uitgave worden verveelvoudigd, opgeslagen in een geautomatiseerd gegevensbestand of openbaar gemaakt, op welke wijze ook, zonder de uitdrukkelijke voorafgaande en schriftelijke toestemming.**

## **Inhoud**

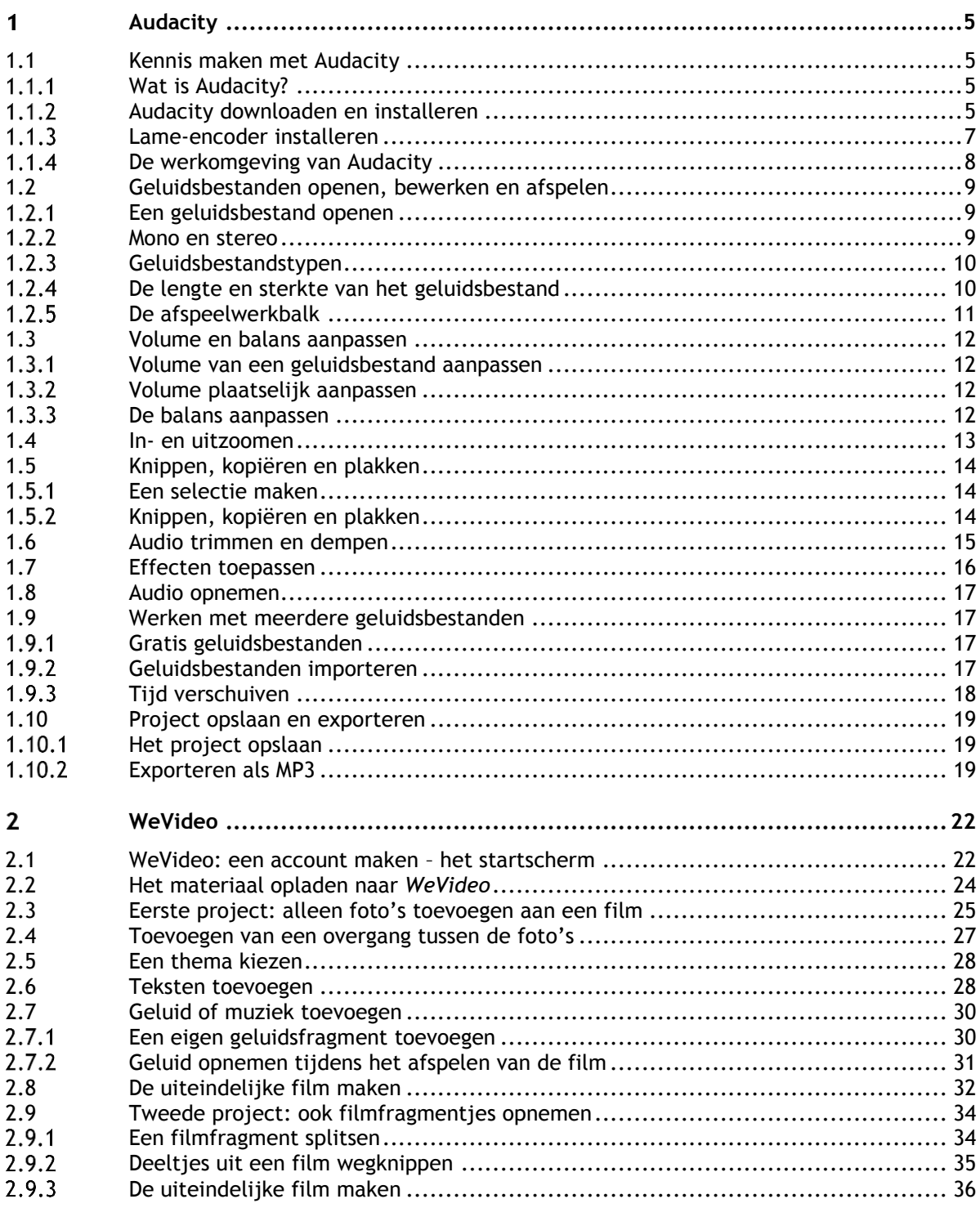